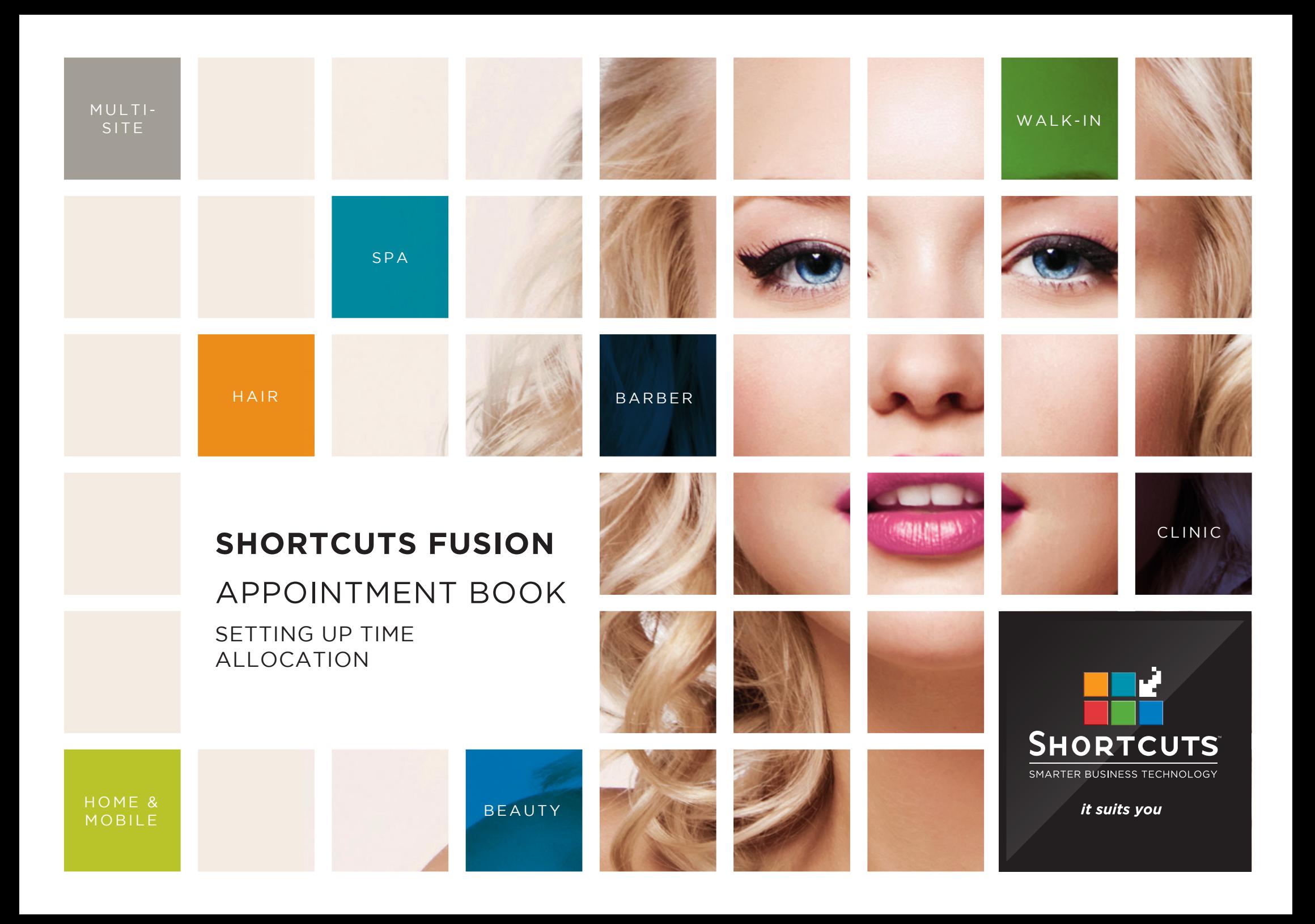

### **Last updated 16 May 2016**

By Erin Lewis

Product: Shortcuts Fusion

Software version no: 8.0.16.1

Document version no: 1.0

Country: Australia

## CONTENTS

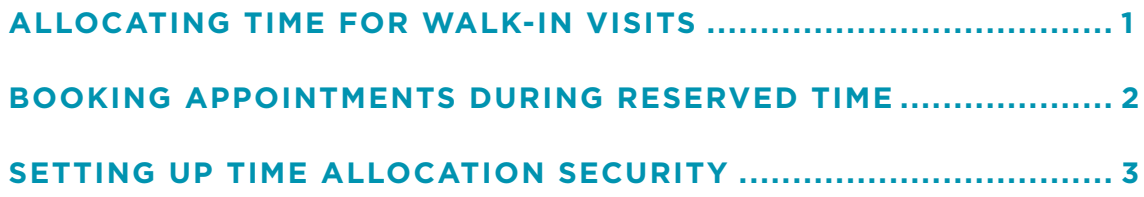

### **ABOUT THIS DOCUMENT**

The time allocation feature allows you to reserve a percentage of the Appointment Book for walkin visits, ensuring you'll never have to turn a client away again. Once you reach the booking limit for a particular time, the remaining timeslots in that row will be marked as reserved. You will receive a warning message if you attempt to book an appointment during a timeslot that is reserved for walk-ins. This feature allows you to strategically plan out your appointments while keeping possible walk-in clients in mind. This will help you maximise the number of clients you can see in one day.

# <span id="page-3-0"></span>ALLOCATING TIME FOR WALK-IN VISITS

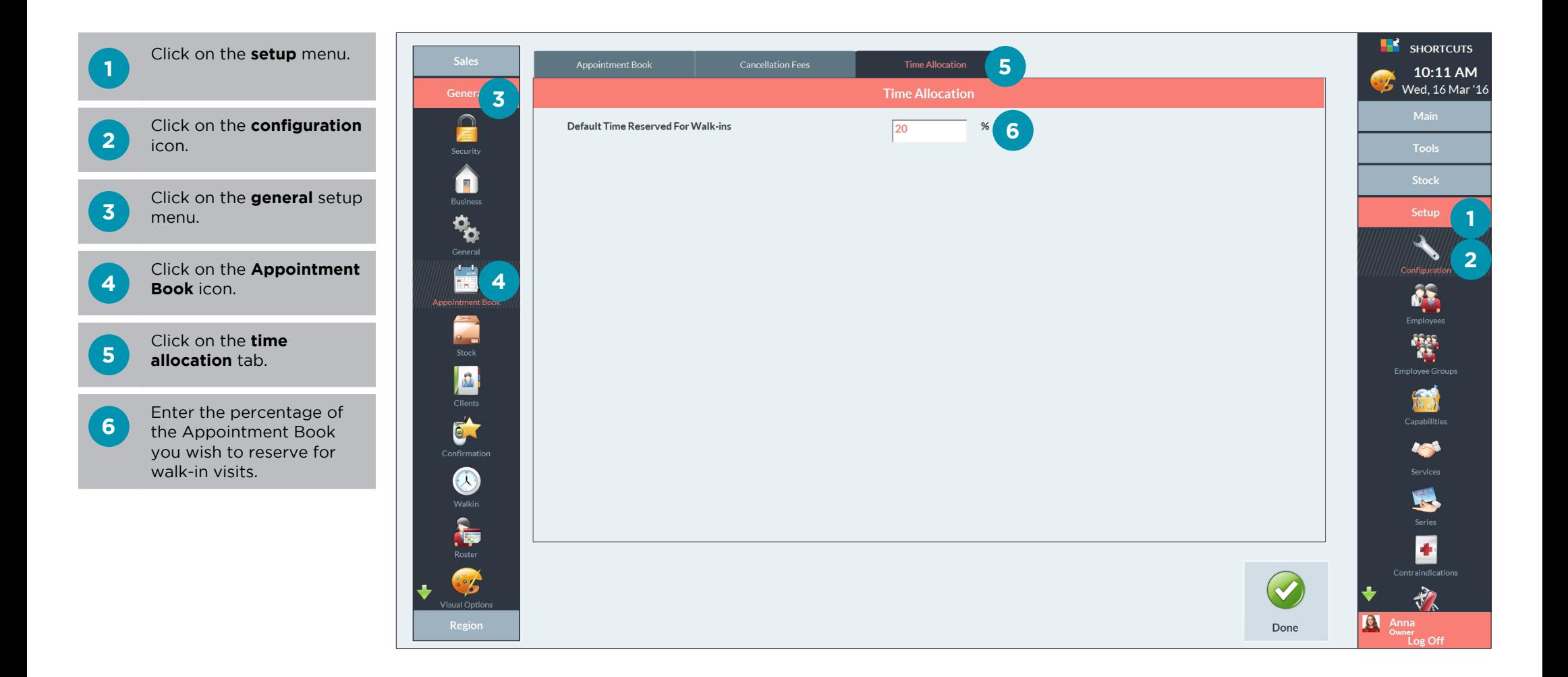

# <span id="page-4-0"></span>BOOKING APPOINTMENTS DURING RESERVED TIME

The black area on the Appointment Book indicates that appointments should not be booked here, as this time is reserved for walkin visits.

**A**

**B** If you try to book an appointment during this time, you will receive a warning message advising you that the booking limit has been reached, and asking if you want to continue booking the appointment. However, if you have not been granted access to exceed the reserved time limit, you will not be able to book an appointment during this time.

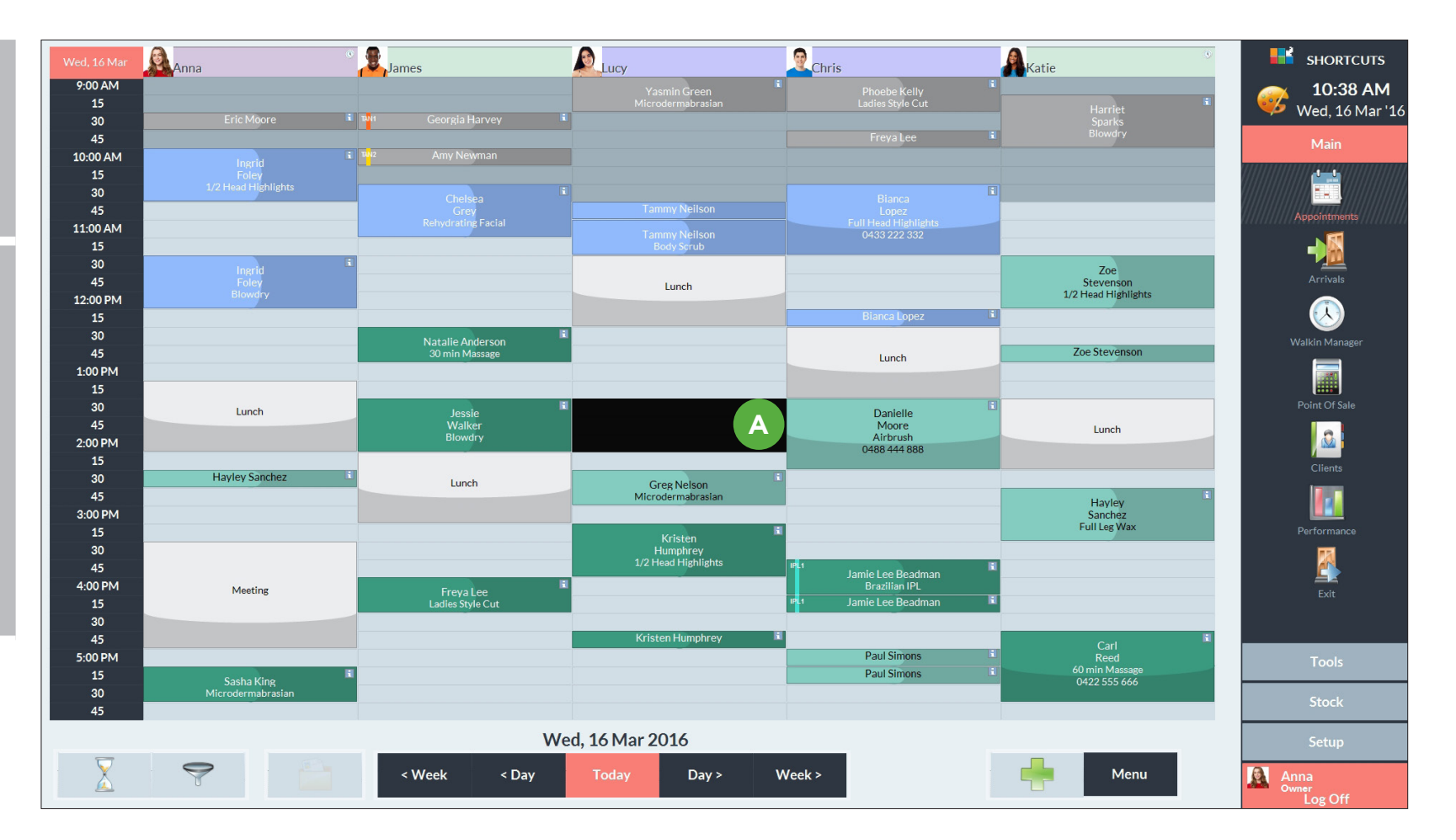

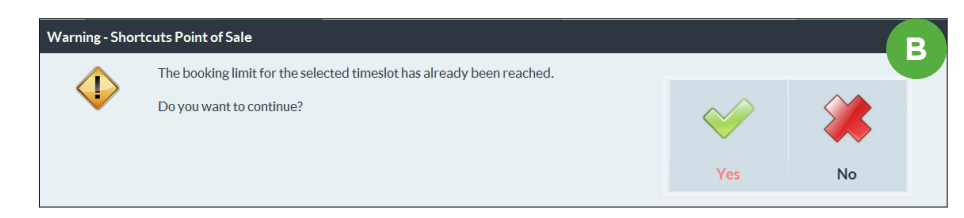

# <span id="page-5-0"></span>SETTING UP TIME ALLOCATION SECURITY

You can specify which employee levels have access to exceed the reserved time limit on the Appointment Book.

box if you do not want this level to be able to book appointments during time reserved for walk-in visits.

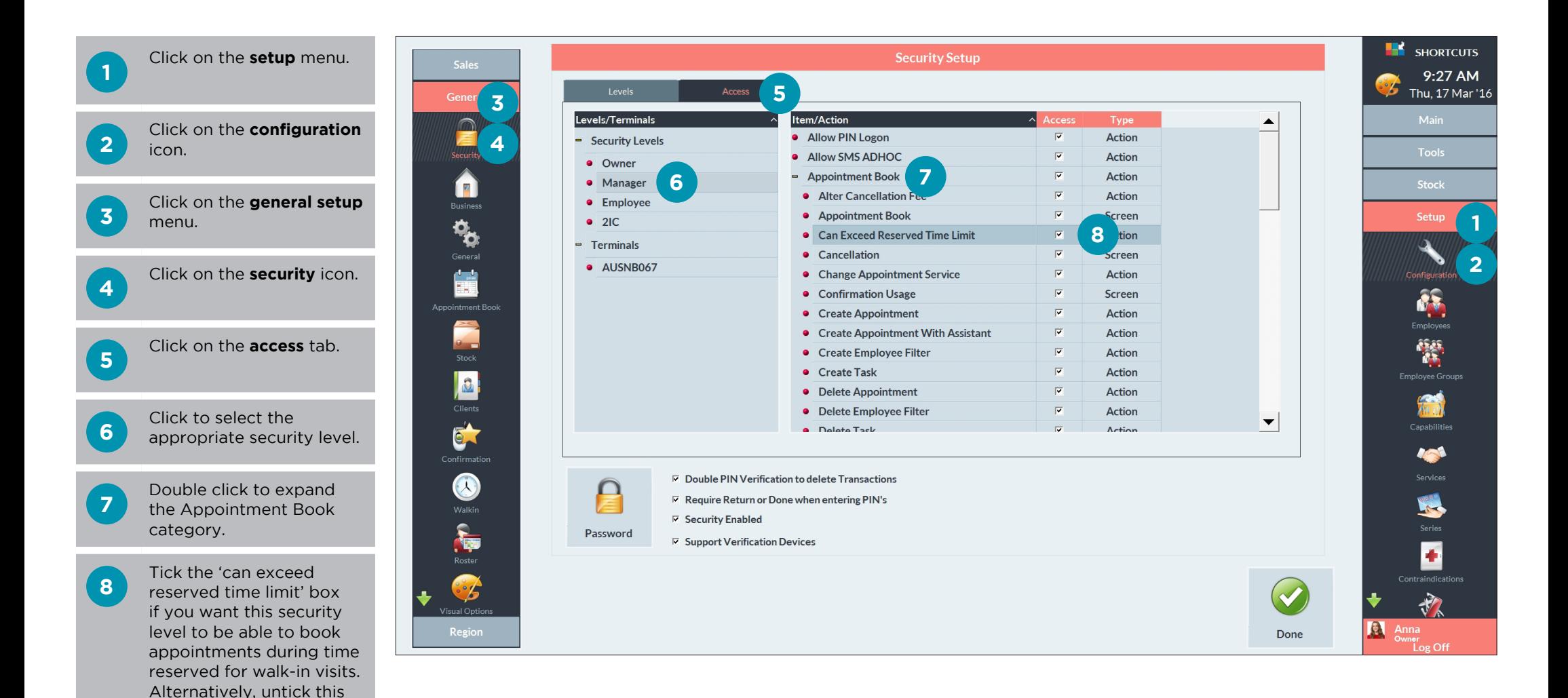

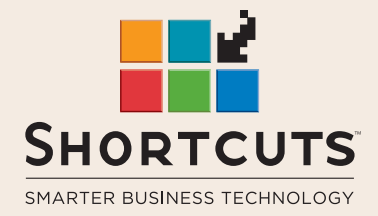

it suits you

#### **AUSTRALIA AND ASIA**

166 Knapp Street Fortitude Valley QLD 4006 Tel: +61 7 3834 3232

**www.shortcuts.com.au** 

### **UK AND EUROPE**

Dalton House Dane Road, Sale Cheshire M33 7AR Tel: +44 161 972 4900

#### **www.shortcuts.co.uk**

### **NORTH AMERICA**

7711 Center Avenue Suite 650 Huntington Beach CA 92647 Tel: +1 714 622 6682

#### **www.shortcuts.net**

HAIR | BEAUTY | CLINIC | SPA | BARBER | WALKIN | SCHOOL | MULTI-SITE